# **fairgraph Documentation**

*Release 0.5.1*

**Andrew P. Davison, Onur Ates, Yann Zerlaut, Glynis Mattheisen**

**Nov 26, 2019**

# Contents:

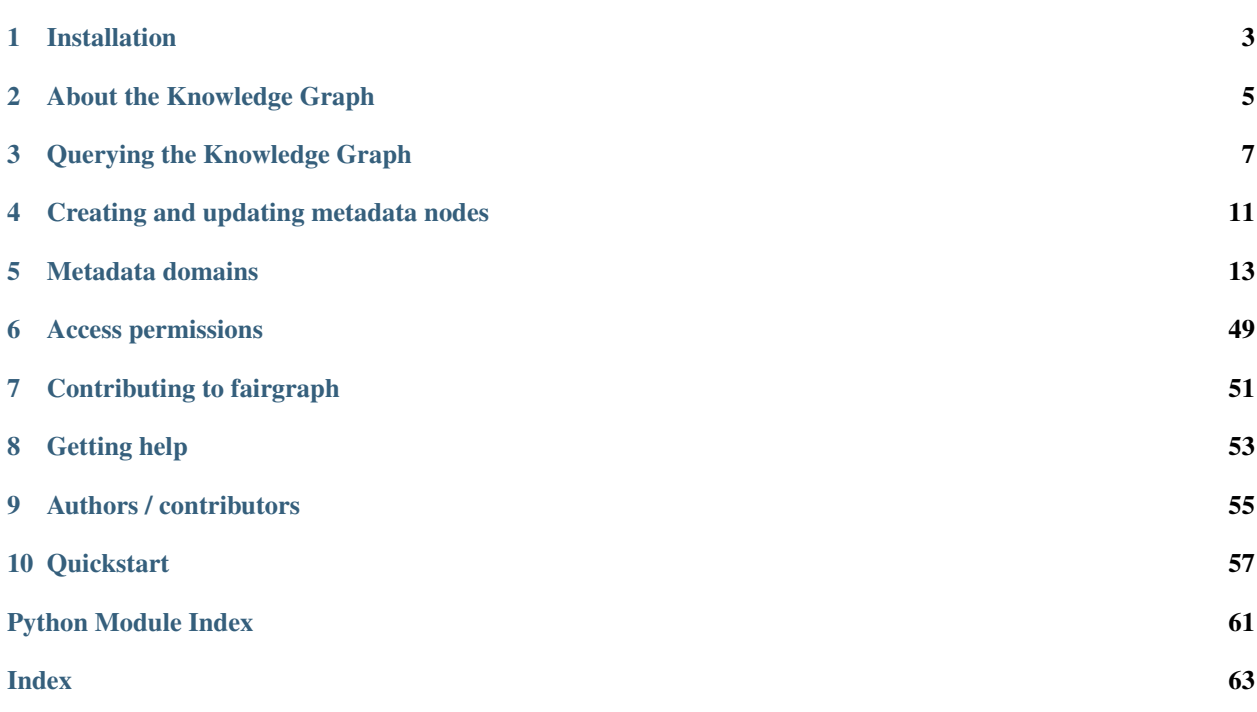

fairgraph is an experimental Python library for working with metadata in the HBP/EBRAINS Knowledge Graph, with a particular focus on data reuse, although it is also useful in metadata registration/curation. The API is not stable, and is subject to change.

# Installation

<span id="page-6-0"></span>To get the latest release:

pip install fairgraph

To get the development version:

```
git clone https://github.com/HumanBrainProject/fairgraph.git
pip install -r ./fairgraph/requirements.txt
pip install -U ./fairgraph
```
## About the Knowledge Graph

<span id="page-8-0"></span>The Human Brain Project/EBRAINS Knowledge Graph is a metadata store for neuroscience.

When sharing neuroscience data, it is essential to also share all of the context and background information needed to interpret and understand the data: the age of the subject, the sampling rate of the recording system, etc. For the HBP/EBRAINS data sharing platform, the actual data files are stored at the Swiss National Supercomputing Center, CSCS. All of the metadata associated with these files (including the precise file locations) is stored in the Knowledge Graph.

There are many ways to access the contents of the Knowledge Graph: through a [graphical search interface,](https://kg.ebrains.eu/search) with an anatomical search through the EBRAINS brain atlases, through web services, and through Python clients.

fairgraph is an experimental, high-level Python client for the Knowledge Graph, which aims to be convenient, powerful and easy-to-use. Alternative ways to access the Knowledge Graph programmatically are summarized in the section "Alternatives" below.

# **2.1 Structure**

The HBP/EBRAINS Knowledge Graph is a semantic graph database (in the sense of [graph theory\)](https://en.wikipedia.org/wiki/Graph_theory). It consists of "nodes", each of which contains metadata about a specific aspect of a neuroscience experiment. These nodes are connected to each other, and the connections represent the relationships between the different pieces of metadata (for example, a node representing a slice of rat hippocampus will be connected to other nodes representing each of the neurons in that slice that was recorded from with an electrode, or reconstructed from microscopy images. The connections between nodes are of many different types, so that we can represent precisely the meaning of the connection, the type of the relationship (this is why we call it a \_semantic\_ graph). This graph structure gives great flexibility and ease of evolution compared to a traditional database.

Todo: insert a figure here showing a part of the graph

fairgraph maps the Knowledge Graph onto connected Python objects. For example, a node in the graph containing metadata about a neuron whose activity was recorded using patch-clamp electrophysiology is represented by a Python object PatchedCell whose attributes correspond to the metadata stored in that node \_and\_ to the semantic connections to other nodes.

### **2.1.1 Alternatives**

Todo: write about KG Query API, pyxus, KG Query Python pip

## Querying the Knowledge Graph

## <span id="page-10-0"></span>**3.1 Setting up a connection**

Communication between fairgraph metadata objects and the Knowledge Graph web service is through a client object, for which an access token associated with an HBP Identity account is needed. To obtain an HBP Identity account, please see [https://services.humanbrainproject.eu/oidc/account/request.](https://services.humanbrainproject.eu/oidc/account/request)

If you are working in an HBP Collaboratory Jupyter notebook, you have already logged in with your user name and password, so you can get an access token as follows:

```
from jupyter_collab_storage import oauth_token_handler
token = oauth_token_handler.get_token()
```
If working outside the Collaboratory, you can obtain a token from [https://nexus-iam.humanbrainproject.org/v0/oauth2/](https://nexus-iam.humanbrainproject.org/v0/oauth2/authorize) [authorize](https://nexus-iam.humanbrainproject.org/v0/oauth2/authorize) We suggest you then save it as an environment variable, e.g. at a shell prompt:

export HBP\_AUTH\_TOKEN=eyJhbGci...nPq

and then in Python:

token = os.environ['HBP\_AUTH\_TOKEN']

Once you have a token:

**from fairgraph import** KGClient

client = KGClient(token)

## **3.2 Listing the available metadata types**

Each type of metadata node in the Knowledge Graph is represented by a Python class. These classes are organized into modules according to the domain, e.g. "electrophysiology" or "brainsimulation". For a full list of domains, see

#### *[Metadata domains](#page-16-0)*.

To get a list of classes in a given module, import the module and then run list\_kg\_classes(), e.g.:

```
>>> from fairgraph import electrophysiology
>>> electrophysiology.list_kg_classes()
[fairgraph.electrophysiology.BrainSlicingActivity,
fairgraph.electrophysiology.IntraCellularSharpElectrodeExperiment,
fairgraph.electrophysiology.IntraCellularSharpElectrodeRecordedCell,
fairgraph.electrophysiology.IntraCellularSharpElectrodeRecordedCellCollection,
fairgraph.electrophysiology.IntraCellularSharpElectrodeRecordedSlice,
 fairgraph.electrophysiology.IntraCellularSharpElectrodeRecording,
 fairgraph.electrophysiology.MultiChannelMultiTrialRecording,
 fairgraph.electrophysiology.PatchClampActivity,
fairgraph.electrophysiology.PatchClampExperiment,
fairgraph.electrophysiology.PatchedCell,
fairgraph.electrophysiology.PatchedCellCollection,
fairgraph.electrophysiology.PatchedSlice,
fairgraph.electrophysiology.QualifiedMultiTraceGeneration,
fairgraph.electrophysiology.QualifiedTraceGeneration,
fairgraph.electrophysiology.Slice,
 fairgraph.electrophysiology.StepCurrentStimulus,
 fairgraph.electrophysiology.Trace]
```
## **3.3 Listing all metadata nodes of a given type**

To obtain a list of all the metadata nodes of a given type, import the associated class and use the list() method, passing the *client* object you created previously, e.g. to get a list of patched cells:

**from fairgraph.electrophysiology import** PatchedCell

cells = PatchedCell.list(client)

By default, this gives you the first 100 results. You can change the number of results retrieved and the starting point, e.g.

cells = PatchedCell.list(client, from\_index=50, size=50)

This returns 50 nodes starting with the 50th. To see how many nodes there are in total:

PatchedCell.count(client)

Note: if you consistently retrieve an empty list, it is probably because you do not yet have the necessary permissions. See *[Access permissions](#page-52-0)* for more information.

### **3.4 Filtering/searching**

To obtain only metadata nodes that have certain properties, you can filter the list of nodes. For example, to see only patched cells from the CA1 region of the hippocampus in the mouse:

```
from fairgraph.commons import BrainRegion, Species
hippocampus cells = PatchedCell.list(client,
                                     brain_region=BrainRegion("hippocampus CA1"),
                                     species=Species("Mus musculus"))
```
Warning: the filtering system is currently primitive, and unaware of hierarchies, e.g. filtering by "hippocampus" will not return cells with the brain region set to "hippocampus CA1". This is on our list of things to fix soon! To see a list of possible search terms, use the terms() method, e.g. BrainRegion.terms(), Species.terms()

### **3.5 Retrieving a specific node based on its name or id**

If you know the name or unique id of a node in the KnowledgeGraph, you can retrieve it directly:

```
cell of interest = PatchedCell.by name('hbp00011_Sub3_Samp2_ExpE10', client)
cell_of_interest = PatchedCell.from_id("8512c3a3-eee3-4c64-acbf-850ab0bd42ee", client)
```
### **3.6 Viewing metadata and connections**

Once you have retrieved a node of interest, the associated metadata are available as attributes of the Python object, e.g.:

```
>>> cell_of_interest.id
'https://nexus.humanbrainproject.org/v0/data/neuralactivity/experiment/patchedcell/v0.
˓→1.0/8512c3a3-eee3-4c64-acbf-850ab0bd42ee'
>>> cell_of_interest.uuid
'8512c3a3-eee3-4c64-acbf-850ab0bd42ee'
>>> cell_of_interest.brain_location
BrainRegion('hippocampus CA1', 'http://purl.obolibrary.org/obo/UBERON_0003881')
>>> cell_of_interest.cell_type
CellType('hippocampus CA1 pyramidal cell', 'http://uri.neuinfo.org/nif/nifstd/
˓→sao830368389')
```
Connections between graph nodes are also available as attributes:

```
>>> cell_of_interest.collection
KGQuery([<class 'fairgraph.electrophysiology.PatchedCellCollection'>], {'path':
˓→'prov:hadMember', 'op': 'eq', 'value': 'https://nexus.humanbrainproject.org/v0/data/
˓→neuralactivity/experiment/patchedcell/v0.1.0/8512c3a3-eee3-4c64-acbf-850ab0bd42ee'})
```
By default, for performance reasons, connections are not followed, and instead you will see either a KGQuery or KGProxy object. In both these cases, follow the connection using the  $resolve()$  method, e.g.:

```
>>> cell_collection = cell_of_interest.collection.resolve(client)
```

```
>>> patched_slice = cell_collection.slice.resolve(client)
```
(continues on next page)

(continued from previous page)

```
>>> original_slice = patched_slice.slice.resolve(client)
>>> subject = original_slice.subject.resolve(client)
>>> subject.name
'hbp00011_Sub3'
>>> subject.species
Species('Mus musculus', 'http://purl.obolibrary.org/obo/NCBITaxon_10090')
>>> subject.sex
Sex('female', 'schema:Female')
>>> subject.age
Age(QuantitativeValue(3.0 'months'), 'Post-natal')
```
This could be chained together in a single line!

```
>>> subject = cell_of_interest.collection.resolve(client).slice.resolve(client).slice.
˓→resolve(client).subject.resolve(client)
```
Note: It is rather cumbersome to have to follow all these connections manually. In the near future, you will be able to ask fairgraph to resolve the connections for you, although with the risk of poor performance if your node of interest is indirectly connected to many other nodes in the graph.

## **3.7 Strict mode**

fairgraph is quite strict about which metadata attributes and data types are expected, somewhat stricter than the Knowledge Graph itself. If you find that certain queries produce errors, you can relax this strict checking for a given node type as follows:

PatchedCell.set\_strict\_mode(**False**)

## Creating and updating metadata nodes

<span id="page-14-0"></span>To create a new metadata node, create an instance of the appropriate Python class, then use the save() method, e.g.:

```
from fairgraph.modelvalidation import AnalysisResult
result = AnalysisResult(
   name="inter-spike-interval histograms from subject #f2009a33, white-noise
˓→stimulation",
   result_file="isi_f2009a33_wn.txt"
)
result.save(client)
```
To update a node, edit the attributes of the corresponding Python object, then save() again:

```
result.description = "ISIs from 32 neurons, first column is bin left edges, remaining
˓→columns one per neuron"
result.save(client)
```
# **4.1 How does fairgraph distinguish between creating a new node and modifying an existing one?**

If a previously-created node has been retrieved from the Knowledge Graph, it will have a unique ID, and therefore calling save() will update the node with this ID.

If a new Python object is created with the same or similar metadata, fairgraph queries for a node with matching metadata for a *subset* of the fields. In the case of AnalysisResult, above, those fields are *name* and *timestamp*.

Note: at present, the only way to know which subset of fields are used in this query is to view the sourcecode, and inspect the \_existence\_query() method.

# **4.2 Permissions**

If you get an error message when trying to create or update a node, it may be because you do not have the necessary permissions. See *[Access permissions](#page-52-0)* for more information.

## Metadata domains

### <span id="page-16-5"></span><span id="page-16-4"></span><span id="page-16-0"></span>**5.1 minds**

"Minimal Information for Neuroscience DataSets" - metadata common to all neuroscience datasets independent of the type of investigation

```
class fairgraph.minds.Person(id=None, instance=None, **properties)
    Bases: fairgraph.minds.MINDSObject
```
A person associated with research data or models, for example as an experimentalist, or a data analyst.

#### Parameters

- **identifier** (str) –
- **name**  $(str)$  –
- **shortname**  $(str)$  –

```
class fairgraph.minds.Activity(id=None, instance=None, **properties)
    Bases: fairgraph.minds.MINDSObject
```
A research activity.

- **identifier** (str) –
- **name**  $(str)$  –
- **ethics\_approval** ([EthicsApproval](#page-17-0)) –
- **ethics\_authority** ([EthicsAuthority](#page-17-1)) –
- **methods** ([Method](#page-19-0)) –
- **preparation** ([Preparation](#page-20-0)) –
- <span id="page-16-3"></span>• **protocols** ([Protocol](#page-20-1)) –

```
class fairgraph.minds.AgeCategory(id=None, instance=None, **properties)
    Bases: fairgraph.minds.MINDSObject
```
An age category, e.g. "adult", "juvenile"

#### **Parameters**

- **identifier** (str) –
- **name**  $(str)$  –
- <span id="page-17-0"></span>**class** fairgraph.minds.**EthicsApproval**(*id=None*, *instance=None*, *\*\*properties*) Bases: fairgraph.minds.MINDSObject

Record of an ethics approval.

#### **Parameters**

- **identifier** (str) –
- **name**  $(str)$  –
- **generated\_by** ([EthicsAuthority](#page-17-1)) –

<span id="page-17-1"></span>**class** fairgraph.minds.**EthicsAuthority**(*id=None*, *instance=None*, *\*\*properties*) Bases: fairgraph.minds.MINDSObject

A entity legally authorised to approve or deny permission to conduct an experiment on ethical grounds.

#### Parameters

- **identifier** (str) –
- **name**  $(str)$  –

<span id="page-17-2"></span>**class** fairgraph.minds.**Dataset**(*id=None*, *instance=None*, *\*\*properties*) Bases: fairgraph.minds.MINDSObject

A collection of related data files.

- **activity** ([Activity](#page-16-1)) –
- **container url as ZIP** (bool) –
- **container\_url** (str) –
- datalink $(str)$ -
- **dataset\_doi** (str) –
- **description** (str) –
- **external\_datalink** (str) –
- **identifier** (str) –
- **name**  $(str)$  –
- **release\_date** (datetime) –
- **component** ([PLAComponent](#page-20-2)) –
- **contributors** ([Person](#page-16-2)) –
- **doireference** (str) –
- **embargo\_status** ([EmbargoStatus](#page-18-0)) –
- <span id="page-18-2"></span>• **formats** ([Format](#page-19-1)) –
- **license** ([License](#page-19-2)) –
- **modality** ([Modality](#page-19-3)) –
- **owners** ([Person](#page-16-2)) –
- **parcellation\_atlas** ([ParcellationAtlas](#page-19-4)) –
- **parcellation\_region** ([ParcellationRegion](#page-19-5)) –
- **part\_of** (str) –
- **publications** ([Publication](#page-20-3)) –
- **reference\_space** ([ReferenceSpace](#page-20-4)) –
- **specimen\_group** ([SpecimenGroup](#page-21-0)) –

```
methods(client, api='query', scope='released')
```
Return a list of experimental methods associated with the dataset

```
class fairgraph.minds.EmbargoStatus(id=None, instance=None, **properties)
    Bases: fairgraph.minds.MINDSObject
```
Information about the embargo period during which a given dataset cannot be publicly shared.

#### Parameters

- **identifier** (str) –
- **name**  $(str)$  –

```
class fairgraph.minds.File(id=None, instance=None, **properties)
    Bases: fairgraph.minds.MINDSObject
```
Metadata about a single file.

#### **Parameters**

- **absolute\_path** (str) –
- **byte\_size** (int) –
- **content\_type** (str) –
- **hash**  $(str)$  –
- **identifier** (str) –
- **last\_modified** (datetime) –
- **name**  $(str)$  –
- **relative\_path** (str) –

**class** fairgraph.minds.**FileAssociation**(*id=None*, *instance=None*, *\*\*properties*) Bases: fairgraph.minds.MINDSObject

A link between a file and a dataset.

- $from (File) from (File) from (File) -$
- **identifier** (str) –
- **name**  $(str)$  –

• **to** ([Dataset](#page-17-2)) –

<span id="page-19-6"></span><span id="page-19-1"></span>**class** fairgraph.minds.**Format**(*id=None*, *instance=None*, *\*\*properties*) Bases: fairgraph.minds.MINDSObject

A file/data format.

#### **Parameters**

- **identifier** (str) –
- **name**  $(str)$  –
- <span id="page-19-2"></span>**class** fairgraph.minds.**License**(*id=None*, *instance=None*, *\*\*properties*) Bases: fairgraph.minds.MINDSObject

A license governing sharing of a dataset.

#### **Parameters**

- **identifier** (str) –
- **name**  $(str)$  –
- <span id="page-19-0"></span>**class** fairgraph.minds.**Method**(*id=None*, *instance=None*, *\*\*properties*) Bases: fairgraph.minds.MINDSObject

An experimental method.

#### Parameters

- **identifier** (str) –
- **name**  $(str)$  –
- <span id="page-19-3"></span>**class** fairgraph.minds.**Modality**(*id=None*, *instance=None*, *\*\*properties*) Bases: fairgraph.minds.MINDSObject

A recording modality.

#### **Parameters**

- **identifier** (str) –
- **name**  $(str)$  –
- <span id="page-19-4"></span>**class** fairgraph.minds.**ParcellationAtlas**(*id=None*, *instance=None*, *\*\*properties*) Bases: fairgraph.minds.MINDSObject

A brain atlas in which the brain of a given species of animal is divided into regions.

#### **Parameters**

- **identifier** (str) –
- **name**  $(str)$  –
- <span id="page-19-5"></span>**class** fairgraph.minds.**ParcellationRegion**(*id=None*, *instance=None*, *\*\*properties*) Bases: fairgraph.minds.MINDSObject

A brain region as defined by a brain atlas.

- **alias**  $(str)$  –
- **identifier** (str) –
- **name**  $(str)$  –

•  $url(str)$  –

- **species** ([Species](#page-21-1)) –
- <span id="page-20-5"></span><span id="page-20-2"></span>**class** fairgraph.minds.**PLAComponent**(*id=None*, *instance=None*, *\*\*properties*) Bases: fairgraph.minds.MINDSObject

A data or software component, as defined in the HBP "project lifecycle" application.

**Parameters** 

- **description** (str) –
- **identifier** (str) –
- **name**  $(str)$  –
- **component**  $(str)$  –

<span id="page-20-0"></span>**class** fairgraph.minds.**Preparation**(*id=None*, *instance=None*, *\*\*properties*) Bases: fairgraph.minds.MINDSObject

An experimental preparation.

**Parameters** 

- **identifier** (str) –
- **name**  $(str)$  –
- <span id="page-20-1"></span>**class** fairgraph.minds.**Protocol**(*id=None*, *instance=None*, *\*\*properties*) Bases: fairgraph.minds.MINDSObject

An experimental procotol.

**Parameters** 

- **identifier** (str) –
- **name**  $(str)$  –
- <span id="page-20-3"></span>**class** fairgraph.minds.**Publication**(*id=None*, *instance=None*, *\*\*properties*) Bases: fairgraph.minds.MINDSObject

A scientific publication.

#### **Parameters**

- $\text{cite}(str)$ -
- **doi**  $(str)$  –
- **identifier** (str) –
- **name**  $(str)$  –
- **authors** ([Person](#page-16-2)) –
- <span id="page-20-4"></span>**class** fairgraph.minds.**ReferenceSpace**(*id=None*, *instance=None*, *\*\*properties*) Bases: fairgraph.minds.MINDSObject

A reference space for a brain atlas.

- **identifier** (str) –
- **name**  $(str)$  –

```
class fairgraph.minds.Role(id=None, instance=None, **properties)
    Bases: fairgraph.minds.MINDSObject
```
The role of a person within an experiment.

#### **Parameters**

- **identifier** (str) –
- **name**  $(str)$  –
- <span id="page-21-2"></span>**class** fairgraph.minds.**Sample**(*id=None*, *instance=None*, *\*\*properties*) Bases: fairgraph.minds.MINDSObject

A sample of neural tissue.

#### Parameters

- **container\_url** (str) –
- **identifier** (str) –
- **name**  $(str)$  –
- **weight\_post\_fixation** (str) –
- **weight\_pre\_fixation** (str) –
- **methods** ([Method](#page-19-0)) –
- **parcellation\_atlas** ([ParcellationAtlas](#page-19-4)) –
- **parcellation\_region** ([ParcellationRegion](#page-19-5)) –
- **reference** (str) –

```
class fairgraph.minds.Sex(id=None, instance=None, **properties)
    Bases: fairgraph.minds.MINDSObject
```
The sex of an animal or person from whom/which data were obtained.

#### **Parameters**

- **identifier** (str) –
- **name**  $(str)$  –
- **class** fairgraph.minds.**SoftwareAgent**(*id=None*, *instance=None*, *\*\*properties*) Bases: fairgraph.minds.MINDSObject

Software that performed a given activity.

#### Parameters

- **description** (str) –
- **identifier** (str) –
- **name**  $(str)$  –

<span id="page-21-1"></span>**class** fairgraph.minds.**Species**(*id=None*, *instance=None*, *\*\*properties*) Bases: fairgraph.minds.MINDSObject

<span id="page-21-0"></span>The species of an experimental subject, expressed with the binomial nomenclature.

- **identifier** (str) –
- **name**  $(str)$  –

```
class fairgraph.minds.SpecimenGroup(id=None, instance=None, **properties)
    Bases: fairgraph.minds.MINDSObject
```
A group of experimental subjects.

#### **Parameters**

- **identifier** (str) –
- **name**  $(str)$  –
- **subjects** ([Subject](#page-22-0)) –

<span id="page-22-0"></span>**class** fairgraph.minds.**Subject**(*id=None*, *instance=None*, *\*\*properties*) Bases: fairgraph.minds.MINDSObject

The organism that is the subject of an experimental investigation.

#### **Parameters**

- **cause** of  $\text{death}(str)$  –
- **genotype** (str) –
- **identifier** (str) –
- **name**  $(str)$  –
- $strain(str)$  –
- $strains(str)$  –
- $weight(str) -$
- $age (str) -$
- **age\_category** ([AgeCategory](#page-16-3)) –
- **samples** ([Sample](#page-21-2)) –
- $sex(Sex)$  $sex(Sex)$  $sex(Sex)$  –
- **species** ([Species](#page-21-1)) –

fairgraph.minds.**list\_kg\_classes**() List all KG classes defined in this module

fairgraph.minds.**Project** alias of [fairgraph.minds.PLAComponent](#page-20-2)

## <span id="page-22-4"></span>**5.2 uniminds**

An updated version of MINDS

- <span id="page-22-1"></span>**class** fairgraph.uniminds.**UnimindsObject**(*id=None*, *instance=None*, *\*\*properties*) Bases: fairgraph.minds.MINDSObject
- <span id="page-22-2"></span>**class** fairgraph.uniminds.**UnimindsOption**(*id=None*, *instance=None*, *\*\*properties*) Bases: fairgraph.minds.MINDSObject
- <span id="page-22-3"></span>**class** fairgraph.uniminds.**Person**(*id=None*, *instance=None*, *\*\*properties*) Bases: [fairgraph.uniminds.UnimindsObject](#page-22-1)

A person associated with research data or models, for example as an experimentalist, or a data analyst.

#### <span id="page-23-5"></span>**Parameters**

- **alternatives** (KGObject) –
- **email**  $(str)$  –
- **family\_name** (str) –
- $given_name(str)$  –
- **identifier** (str) –
- **name**  $(str)$  –
- $\text{orcid}(str)$  –
- <span id="page-23-3"></span>**class** fairgraph.uniminds.**AbstractionLevel**(*id=None*, *instance=None*, *\*\*properties*) Bases: [fairgraph.uniminds.UnimindsOption](#page-22-2)

Level of abstraction for a neuroscience model, e.g.rate neurons, spiking neurons

#### **Parameters**

- **alternatives** (KGObject) –
- **identifier** (str) –
- **name**  $(str)$  –
- <span id="page-23-4"></span>**class** fairgraph.uniminds.**AgeCategory**(*id=None*, *instance=None*, *\*\*properties*) Bases: [fairgraph.uniminds.UnimindsOption](#page-22-2)

An age category, e.g. "adult", "juvenile"

#### Parameters

- **alternatives** (KGObject) –
- **identifier** (str) –
- **name**  $(str)$  –
- <span id="page-23-0"></span>**class** fairgraph.uniminds.**BrainStructure**(*id=None*, *instance=None*, *\*\*properties*) Bases: [fairgraph.uniminds.UnimindsOption](#page-22-2)

A sub-structure or region with the brain.

#### **Parameters**

- **alternatives** (KGObject) –
- **identifier** (str) –
- **name**  $(str)$  –
- <span id="page-23-1"></span>**class** fairgraph.uniminds.**CellularTarget**(*id=None*, *instance=None*, *\*\*properties*) Bases: [fairgraph.uniminds.UnimindsOption](#page-22-2)

The type of neuron or glial cell that is the focus of the study.

- **alternatives** (KGObject) –
- **identifier** (str) –
- <span id="page-23-2"></span>• **name**  $(str)$  –

```
class fairgraph.uniminds.Country(id=None, instance=None, **properties)
    Bases: fairgraph.uniminds.UnimindsOption
```
A geographical country.

#### Parameters

- **alternatives** (KGObject) –
- **identifier** (str) –
- $name(str)$  –

<span id="page-24-0"></span>**class** fairgraph.uniminds.**Dataset**(*id=None*, *instance=None*, *\*\*properties*) Bases: [fairgraph.uniminds.UnimindsObject](#page-22-1)

#### A collection of related data files.

#### **Parameters**

- **alternatives** (KGObject) –
- **description** (str) –
- **identifier** (str) –
- **intended\_release\_date** (datetime) –
- **name**  $(str)$  –
- **brain\_structure** ([BrainStructure](#page-23-0)) –
- **cellular\_target** ([CellularTarget](#page-23-1)) –
- **contributor** ([Person](#page-22-3)) –
- **custodian** ([Person](#page-22-3)) –
- **doi** ([Doi](#page-25-0)) –
- **embargo\_status** ([EmbargoStatus](#page-25-1)) –
- **ethics\_approval** ([EthicsApproval](#page-25-2)) –
- **funding\_information** ([FundingInformation](#page-27-0)) –
- **hbp\_component** ([HBPComponent](#page-27-1)) –
- **license** ([License](#page-28-0)) –
- **main\_contact** ([Person](#page-22-3)) –
- main file bundle ([FileBundle](#page-26-0)) -
- **method** ([Method](#page-28-1)) –
- **project** ([Project](#page-30-0)) –
- **publication** ([Publication](#page-30-1)) –
- **species** ([Species](#page-31-0)) –
- **study\_target** ([StudyTarget](#page-31-1)) –
- **subjectgroup** ([SubjectGroup](#page-32-0)) –
- <span id="page-24-1"></span>**class** fairgraph.uniminds.**Disability**(*id=None*, *instance=None*, *\*\*properties*) Bases: [fairgraph.uniminds.UnimindsOption](#page-22-2)

A disability or disease.

#### <span id="page-25-5"></span>**Parameters**

- **alternatives** (KGObject) –
- **identifier** (str) –
- **name**  $(str)$  –
- <span id="page-25-0"></span>**class** fairgraph.uniminds.**Doi**(*id=None*, *instance=None*, *\*\*properties*) Bases: [fairgraph.uniminds.UnimindsOption](#page-22-2)

Digital Object Identifier [\(https://www.doi.org\)](https://www.doi.org)

#### **Parameters**

- **citation** (str) –
- **identifier** (str) –
- **name**  $(str)$  –
- <span id="page-25-1"></span>**class** fairgraph.uniminds.**EmbargoStatus**(*id=None*, *instance=None*, *\*\*properties*) Bases: [fairgraph.uniminds.UnimindsOption](#page-22-2)

Information about the embargo period during which a given dataset cannot be publicly shared.

#### **Parameters**

- **alternatives** (KGObject) –
- **identifier** (str) –
- **name**  $(str)$  –
- <span id="page-25-2"></span>**class** fairgraph.uniminds.**EthicsApproval**(*id=None*, *instance=None*, *\*\*properties*) Bases: [fairgraph.uniminds.UnimindsObject](#page-22-1)

Record of an ethics approval.

**Parameters** 

- **alternatives** (KGObject) –
- **hbpethicsapproval** (str) –
- **identifier** (str) –
- **name**  $(str)$  –
- **country\_of\_origin** ([Country](#page-23-2)) –
- **ethics\_authority** ([EthicsAuthority](#page-25-3)) –

<span id="page-25-3"></span>**class** fairgraph.uniminds.**EthicsAuthority**(*id=None*, *instance=None*, *\*\*properties*) Bases: [fairgraph.uniminds.UnimindsOption](#page-22-2)

A entity legally authorised to approve or deny permission to conduct an experiment on ethical grounds.

**Parameters** 

- **alternatives** (KGObject) –
- **identifier** (str) –
- **name**  $(str)$  –

<span id="page-25-4"></span>**class** fairgraph.uniminds.**ExperimentalPreparation**(*id=None*, *instance=None*, *\*\*proper-*

*ties*)

Bases: [fairgraph.uniminds.UnimindsOption](#page-22-2)

<span id="page-26-2"></span>An experimental preparation.

#### **Parameters**

- **alternatives** (KGObject) –
- **identifier** (str) –
- **name**  $(str)$  –

<span id="page-26-1"></span>**class** fairgraph.uniminds.**File**(*id=None*, *instance=None*, *\*\*properties*) Bases: [fairgraph.uniminds.UnimindsObject](#page-22-1)

Metadata about a single file.

#### Parameters

- **alternatives** (KGObject) –
- **description** (str) –
- **identifier** (str) –
- **name**  $(str)$  –
- $url(str)$  –
- **mime\_type** ([MimeType](#page-28-2)) –
- **class** fairgraph.uniminds.**FileAssociation**(*id=None*, *instance=None*, *\*\*properties*) Bases: [fairgraph.uniminds.UnimindsObject](#page-22-1)

A link between a file and a dataset.

#### **Parameters**

- **from** ([File](#page-26-1)) –
- **identifier** (str) –
- **name**  $(str)$  –
- **to** ([Dataset](#page-24-0)) –
- <span id="page-26-0"></span>**class** fairgraph.uniminds.**FileBundle**(*id=None*, *instance=None*, *\*\*properties*) Bases: [fairgraph.uniminds.UnimindsObject](#page-22-1)

A collection of files (e.g. in a folder or directory structure)

- **alternatives** (KGObject) –
- **description** (str) –
- **identifier** (str) –
- **name**  $(str)$  –
- $url(str)$  –
- **usage\_notes** (str) –
- **file** ([File](#page-26-1)) –
- file bundle ([FileBundle](#page-26-0)) -
- **mime\_type** ([MimeType](#page-28-2)) –

<span id="page-27-4"></span>**class** fairgraph.uniminds.**FileBundleGroup**(*id=None*, *instance=None*, *\*\*properties*) Bases: [fairgraph.uniminds.UnimindsObject](#page-22-1)

A collection of file bundles (see [FileBundle](#page-26-0))

#### **Parameters**

- **alternatives** (KGObject) –
- **identifier** (str) –
- **name**  $(str)$  –
- <span id="page-27-0"></span>**class** fairgraph.uniminds.**FundingInformation**(*id=None*, *instance=None*, *\*\*properties*) Bases: [fairgraph.uniminds.UnimindsObject](#page-22-1)

Information about the source of funding of a study.

#### **Parameters**

- **alternatives** (KGObject) –
- $\text{grant}$   $\text{id}(str)$  –
- **identifier** (str) –
- **name**  $(str)$  –
- <span id="page-27-2"></span>**class** fairgraph.uniminds.**Genotype**(*id=None*, *instance=None*, *\*\*properties*) Bases: [fairgraph.uniminds.UnimindsOption](#page-22-2)

Genetic makeup of a study subject, typically a reference to an inbred strain, with or without mutations.

#### **Parameters**

- **alternatives** (KGObject) –
- **identifier** (str) –
- **name**  $(str)$  –
- <span id="page-27-3"></span>**class** fairgraph.uniminds.**Handedness**(*id=None*, *instance=None*, *\*\*properties*) Bases: [fairgraph.uniminds.UnimindsOption](#page-22-2)

Preferred hand (left, right, or ambidextrous)

#### **Parameters**

- **alternatives** (KGObject) –
- **identifier** (str) –
- **name**  $(str)$  –
- <span id="page-27-1"></span>**class** fairgraph.uniminds.**HBPComponent**(*id=None*, *instance=None*, *\*\*properties*) Bases: [fairgraph.uniminds.UnimindsObject](#page-22-1)

A data or software component, as defined in the HBP "project lifecycle" application.

- **alternatives** (KGObject) –
- **associated** task  $(str)$  –
- **identifier** (str) –
- **name**  $(str)$  –

#### • **component\_owner** ([Person](#page-22-3)) –

<span id="page-28-4"></span><span id="page-28-0"></span>**class** fairgraph.uniminds.**License**(*id=None*, *instance=None*, *\*\*properties*) Bases: [fairgraph.uniminds.UnimindsOption](#page-22-2)

A license governing sharing of a dataset.

#### **Parameters**

- **alternatives** (KGObject) –
- **fullname**  $(str)$  –
- **identifier** (str) –
- **name**  $(str)$  –
- $url(str)$  –

<span id="page-28-1"></span>**class** fairgraph.uniminds.**Method**(*id=None*, *instance=None*, *\*\*properties*) Bases: [fairgraph.uniminds.UnimindsObject](#page-22-1)

An experimental method.

#### **Parameters**

- **alternatives** (KGObject) –
- **description** (str) –
- **fullname**  $(str)$  –
- **identifier** (str) –
- **name**  $(str)$  –
- **brain\_structure** ([BrainStructure](#page-23-0)) –
- **ethics\_approval** ([EthicsApproval](#page-25-2)) –
- **experimental\_preparation** ([ExperimentalPreparation](#page-25-4)) –
- **method\_category** ([MethodCategory](#page-28-3)) –
- **publication** ([Publication](#page-30-1)) –
- **study\_target** ([StudyTarget](#page-31-1)) –
- **submethod** ([Method](#page-28-1)) –
- <span id="page-28-3"></span>**class** fairgraph.uniminds.**MethodCategory**(*id=None*, *instance=None*, *\*\*properties*) Bases: [fairgraph.uniminds.UnimindsOption](#page-22-2)

A category used for classifying experimental methods (see ExperimentalMethod)

#### **Parameters**

- **alternatives** (KGObject) –
- **identifier** (str) –
- **name**  $(str)$  –
- <span id="page-28-2"></span>**class** fairgraph.uniminds.**MimeType**(*id=None*, *instance=None*, *\*\*properties*) Bases: [fairgraph.uniminds.UnimindsOption](#page-22-2)

Media type of a document

- <span id="page-29-2"></span>• **alternatives** (KGObject) –
- **identifier** (str) –
- **name**  $(str)$  –

<span id="page-29-0"></span>**class** fairgraph.uniminds.**ModelFormat**(*id=None*, *instance=None*, *\*\*properties*) Bases: [fairgraph.uniminds.UnimindsOption](#page-22-2)

Programming or markup language used to describe or create a model

#### Parameters

- **alternatives** (KGObject) –
- **identifier** (str) –
- **name**  $(str)$  –
- **class** fairgraph.uniminds.**ModelInstance**(*id=None*, *instance=None*, *\*\*properties*) Bases: [fairgraph.uniminds.UnimindsObject](#page-22-1)

A specific version/parameterization of a neuroscience model.

#### **Parameters**

- **alternatives** (KGObject) –
- **description** (str) –
- **identifier** (str) –
- **license** ([License](#page-28-0)) –
- **name**  $(str)$  –
- **version**  $(str)$  –
- **abstraction\_level** ([AbstractionLevel](#page-23-3)) –
- **brain\_structure** ([BrainStructure](#page-23-0)) –
- **cellular\_target** ([CellularTarget](#page-23-1)) –
- **contributor** ([Person](#page-22-3)) –
- **custodian** ([Person](#page-22-3)) –
- **main\_contact** ([Person](#page-22-3)) –
- **modelformat** ([ModelFormat](#page-29-0)) –
- **modelscope** ([ModelScope](#page-29-1)) –
- **publication** ([Publication](#page-30-1)) –
- **study\_target** ([StudyTarget](#page-31-1)) –
- <span id="page-29-1"></span>**class** fairgraph.uniminds.**ModelScope**(*id=None*, *instance=None*, *\*\*properties*) Bases: [fairgraph.uniminds.UnimindsOption](#page-22-2)

'What is being modelled': a protein, a single cell, the entire brain, etc.

- **alternatives** (KGObject) –
- **identifier** (str) –
- **name**  $(str)$  –

```
class fairgraph.uniminds.Organization(id=None, instance=None, **properties)
    Bases: fairgraph.uniminds.UnimindsObject
```
An organization associated with research data or models, e.g. a university, lab or department.

#### **Parameters**

- **alternatives** (KGObject) –
- **identifier** (str) –
- **name**  $(str)$  –
- **created\_as** (str) –

<span id="page-30-0"></span>**class** fairgraph.uniminds.**Project**(*id=None*, *instance=None*, *\*\*properties*) Bases: [fairgraph.uniminds.UnimindsObject](#page-22-1)

A research project, which may have generated one or more datasets (see [Dataset](#page-24-0))

#### **Parameters**

- **alternatives** (KGObject) –
- **description** (str) –
- **identifier** (str) –
- **name**  $(str)$  –
- **coordinator** ([Person](#page-22-3)) –

#### <span id="page-30-1"></span>**class** fairgraph.uniminds.**Publication**(*id=None*, *instance=None*, *\*\*properties*) Bases: [fairgraph.uniminds.UnimindsObject](#page-22-1)

A scientific publication.

#### Parameters

- **alternatives** (KGObject) –
- **identifier** (str) –
- **name**  $(str)$  –
- $url(str)$  –
- **brain\_structure** ([BrainStructure](#page-23-0)) –
- **project** ([Project](#page-30-0)) –
- **publication\_id** ([PublicationId](#page-30-2)) –
- **study\_target** ([StudyTarget](#page-31-1)) –
- **subjectgroup** ([SubjectGroup](#page-32-0)) –

<span id="page-30-2"></span>**class** fairgraph.uniminds.**PublicationId**(*id=None*, *instance=None*, *\*\*properties*) Bases: [fairgraph.uniminds.UnimindsOption](#page-22-2)

Identifier for a publication (e.g. a DOI, a PubMed ID)

- **alternatives** (KGObject) –
- **identifier** (str) –
- **name**  $(str)$  –
- **publication** ([Publication](#page-30-1)) –
- **publication\_id\_type** ([PublicationIdType](#page-31-2)) –
- <span id="page-31-5"></span><span id="page-31-2"></span>**class** fairgraph.uniminds.**PublicationIdType**(*id=None*, *instance=None*, *\*\*properties*) Bases: [fairgraph.uniminds.UnimindsOption](#page-22-2)

A type of publication identifier (e.g. ISBN, DOI)

#### **Parameters**

- **alternatives** (KGObject) –
- **identifier** (str) –
- **name**  $(str)$  –

<span id="page-31-3"></span>**class** fairgraph.uniminds.**Sex**(*id=None*, *instance=None*, *\*\*properties*) Bases: [fairgraph.uniminds.UnimindsOption](#page-22-2)

The sex of an animal or person from whom/which data were obtained.

**Parameters** 

- **alternatives** (KGObject) –
- **identifier** (str) –
- **name**  $(str)$  –
- <span id="page-31-0"></span>**class** fairgraph.uniminds.**Species**(*id=None*, *instance=None*, *\*\*properties*) Bases: [fairgraph.uniminds.UnimindsOption](#page-22-2)

The species of an experimental subject, expressed with the binomial nomenclature.

#### **Parameters**

- **alternatives** (KGObject) –
- **identifier** (str) –
- **name**  $(str)$  –
- <span id="page-31-4"></span>**class** fairgraph.uniminds.**Strain**(*id=None*, *instance=None*, *\*\*properties*) Bases: [fairgraph.uniminds.UnimindsOption](#page-22-2)

An inbred sub-population within a species.

#### **Parameters**

- **alternatives** (KGObject) –
- **identifier** (str) –
- **name**  $(str)$  –
- <span id="page-31-1"></span>**class** fairgraph.uniminds.**StudyTarget**(*id=None*, *instance=None*, *\*\*properties*) Bases: [fairgraph.uniminds.UnimindsObject](#page-22-1)

The focus of an experimental or modelling study.

- **alternatives** (KGObject) –
- **fullname**  $(str)$  –
- **identifier** (str) –
- **name**  $(str)$  –
- **study\_target\_source** ([StudyTargetSource](#page-32-1)) –
- **study\_target\_type** ([StudyTargetType](#page-32-2)) –
- <span id="page-32-4"></span><span id="page-32-1"></span>**class** fairgraph.uniminds.**StudyTargetSource**(*id=None*, *instance=None*, *\*\*properties*) Bases: [fairgraph.uniminds.UnimindsOption](#page-22-2)

Context of a study target, e.g. if the target is a brain region, the source might be an atlas.

#### **Parameters**

- **alternatives** (KGObject) –
- **identifier** (str) –
- **name**  $(str)$  –
- <span id="page-32-2"></span>**class** fairgraph.uniminds.**StudyTargetType**(*id=None*, *instance=None*, *\*\*properties*) Bases: [fairgraph.uniminds.UnimindsOption](#page-22-2)

Category of study target (see [StudyTarget](#page-31-1))

**Parameters** 

- **alternatives** (KGObject) –
- **identifier** (str) –
- **name**  $(str)$  –
- <span id="page-32-3"></span>**class** fairgraph.uniminds.**Subject**(*id=None*, *instance=None*, *\*\*properties*) Bases: [fairgraph.uniminds.UnimindsObject](#page-22-1)

The organism that is the subject of an experimental investigation.

- **age** (str, float) –
- **age\_range\_max** (str, float) –
- **age\_range\_min** (str, float) –
- **alternatives** (KGObject) –
- **identifier** (str) –
- **name**  $(str)$  –
- **age\_category** ([AgeCategory](#page-23-4)) –
- **brain\_structure** ([BrainStructure](#page-23-0)) –
- **cellular\_target** ([CellularTarget](#page-23-1)) –
- **disability** ([Disability](#page-24-1)) –
- **genotype** ([Genotype](#page-27-2)) –
- **handedness** ([Handedness](#page-27-3)) –
- **publication** ([Publication](#page-30-1)) –
- $sex(Sex)$  $sex(Sex)$  $sex(Sex)$  –
- **species** ([Species](#page-31-0)) –
- **strain** ([Strain](#page-31-4)) –
- <span id="page-32-0"></span>• **study\_target** ([StudyTarget](#page-31-1)) –

<span id="page-33-1"></span>**class** fairgraph.uniminds.**SubjectGroup**(*id=None*, *instance=None*, *\*\*properties*) Bases: [fairgraph.uniminds.UnimindsObject](#page-22-1)

A group of experimental subjects.

#### **Parameters**

- age range max $(str, float)$  –
- **age\_range\_min** (str, float) –
- **alternatives** (KGObject) –
- **description** (str) –
- **identifier** (str) –
- **name**  $(str)$  –
- **num\_of\_subjects** (int) –
- **age\_category** ([AgeCategory](#page-23-4)) –
- **cellular\_target** ([CellularTarget](#page-23-1)) –
- **brain\_structure** ([BrainStructure](#page-23-0)) –
- **disability** ([Disability](#page-24-1)) –
- **genotype** ([Genotype](#page-27-2)) –
- **handedness** ([Handedness](#page-27-3)) –
- **publication** ([Publication](#page-30-1)) –
- **sex** ([Sex](#page-31-3)) –
- **species** ([Species](#page-31-0)) –
- **strain** ([Strain](#page-31-4)) –
- **study\_target** ([StudyTarget](#page-31-1)) –
- **subjects** ([Subject](#page-32-3)) –
- **class** fairgraph.uniminds.**TissueSample**(*id=None*, *instance=None*, *\*\*properties*) Bases: [fairgraph.uniminds.UnimindsObject](#page-22-1)

A sample of brain tissue.

#### Parameters

- **alternatives** (KGObject) –
- **identifier** (str) –
- **name**  $(str)$  –
- **subject** ([Subject](#page-32-3)) –

fairgraph.uniminds.**list\_kg\_classes**() List all KG classes defined in this module

# <span id="page-33-0"></span>**5.3 electrophysiology**

Metadata for electrophysiology experiments.

#### <span id="page-34-2"></span>The following methods are currently supported:

- patch clamp recording in brain slices
- sharp electrode intracellular recording in brain slices

#### Coming soon:

- patch clamp recordings in cultured neurons
- extracellular electrode recording, including tetrodes and multi-electrode arrays

```
class fairgraph.electrophysiology.Trace(name, data_location, generated_by, genera-
                                                tion_metadata, channel, data_unit, time_step,
                                                part_of=None, id=None, instance=None)
```
Bases: fairgraph.base.KGObject

Single time series recorded during an experiment or simulation.

[Trace](#page-34-0) represents a single recording from a single channel. If you have a file containing recordings from multiple channels, or multiple recordings from a single channel, use [MultiChannelMultiTrialRecording](#page-34-1).

#### **Parameters**

- **name**  $(str)$  –
- **data\_location** (Distribution) –
- **generated\_by** ([PatchClampExperiment](#page-37-0)) –
- **generation\_metadata** ([QualifiedTraceGeneration](#page-37-1)) –
- $channel (int) -$
- data unit  $(str)$  –
- **time\_step** ([QuantitativeValue](#page-50-0)) –
- **part\_of** ([Dataset](#page-17-2)) –

#### <span id="page-34-1"></span>**class** fairgraph.electrophysiology.**MultiChannelMultiTrialRecording**(*name*,

*data\_location*, *generated\_by*, *generation\_metadata*, *channel\_names*, *data\_unit*, *time\_step*, *part\_of=None*, *id=None*, *instance=None*)

Bases: [fairgraph.electrophysiology.Trace](#page-34-0)

Multiple time series recorded during an experiment or simulation.

Time series may be recorded from multiple ch If you have a file containing only a single recording from a single channel, you may instead use  $Trace$ .

–

- <span id="page-35-2"></span>• **name**  $(str)$  –
- **data\_location** (Distribution) –
- **generated\_by** ([PatchClampExperiment](#page-37-0), [ExtracellularElectrodeExperiment](#page-38-0))
- **generation\_metadata** ([QualifiedMultiTraceGeneration](#page-41-0)) –
- **channel** names  $(str)$  –
- **data\_unit** (str) –
- **time\_step** ([QuantitativeValue](#page-50-0)) –
- **part\_of** ([Dataset](#page-17-2)) –

<span id="page-35-1"></span>**class** fairgraph.electrophysiology.**PatchedCell**(*name*, *brain\_location*, *collection=None*, *cell\_type=None*, *experiments=None*, *pipette\_id=None*, *seal\_resistance=None*, *pipette\_resistance=None*, *liquid\_junction\_potential=None*, *labeling\_compound=None*, *reversal\_potential\_cl=None*, *id=None*, *instance=None*)

Bases: fairgraph.base.KGObject

A cell recorded in patch clamp.

#### **Parameters**

- **name**  $(str)$  –
- **brain\_location** ([BrainRegion](#page-50-1)) –
- **collection** ([PatchedCellCollection](#page-36-0)) –
- **cell\_type** ([CellType](#page-50-2)) –
- **experiments** ([PatchClampExperiment](#page-37-0)) –
- **pipette\_id** (str, int) –
- **seal\_resistance** ([QuantitativeValue](#page-50-0)) –
- **pipette\_resistance** ([QuantitativeValue](#page-50-0)) –
- **liquid\_junction\_potential** ([QuantitativeValue](#page-50-0)) –
- **labeling\_compound** (str) –
- **reversal\_potential\_cl** ([QuantitativeValue](#page-50-0)) –

**classmethod list**(*client*, *size=100*, *from\_index=0*, *api='query'*, *scope='released'*, *resolved=False*, *\*\*filters*)

List all objects of this type in the Knowledge Graph

<span id="page-35-0"></span>**class** fairgraph.electrophysiology.**Slice**(*id=None*, *instance=None*, *\*\*properties*) Bases: fairgraph.base.KGObject

A brain slice.

- **name**  $(str)$  –
- **subject** ([Subject](#page-48-0)) –

```
• brain_slicing_activity (BrainSlicingActivity) –
```
#### <span id="page-36-3"></span>**resolve**(*client*, *api='query'*)

To avoid having to check if a child attribute is a proxy or a real object, a real object resolves to itself.

```
class fairgraph.electrophysiology.BrainSlicingActivity(subject, slices,
```
*brain\_location=None*, *slicing\_plane=None*, *slicing\_angle=None*, *cutting\_solution=None*, *cutting\_thickness=None*, *start\_time=None*, *people=None*, *id=None*, *instance=None*)

Bases: fairgraph.base.KGObject

The activity of cutting brain tissue into slices.

#### **Parameters**

- **subject** ([Subject](#page-48-0)) –
- **slices** ([Slice](#page-35-0)) –
- **brain\_location** ([BrainRegion](#page-50-1)) –
- **slicing\_plane** (str) –
- **slicing\_angle** (float) –
- **cutting\_solution** (str) –
- **cutting\_thickness** ([QuantitativeValue](#page-50-0)) –
- **start\_time** (datetime) –
- **people** ([Person](#page-48-1)) –

```
resolve(client, api='query')
```
To avoid having to check if a child attribute is a proxy or a real object, a real object resolves to itself.

```
class fairgraph.electrophysiology.PatchedSlice(name, slice, recorded_cells, record-
                                                      ing_activity=None, id=None, in-
                                                     stance=None)
```
Bases: fairgraph.base.KGObject

A slice that has been recorded from using patch clamp.

**Parameters** 

- **name**  $(str)$  –
- **slice** ([Slice](#page-35-0)) –
- **recorded\_cells** ([PatchedCellCollection](#page-36-0)) –
- **recording\_activity** ([PatchClampActivity](#page-37-2)) –

```
class fairgraph.electrophysiology.PatchedCellCollection(name, cells, slice=None,
```
*id=None*, *instance=None*)

Bases: fairgraph.base.KGObject

A collection of patched cells.

**Parameters** 

• **name**  $(str)$  –

- **cells** ([PatchedCell](#page-35-1)) –
- **slice** ([PatchedSlice](#page-36-2)) –

```
class fairgraph.electrophysiology.PatchClampActivity(name, slice, recorded_slice,
                                                              protocol=None, people=None,
                                                              id=None, instance=None)
```
Bases: fairgraph.base.KGObject

A patch clamp recording session.

Parameters

- **name**  $(str)$  –
- **slice** ([Slice](#page-35-0)) –
- **recorded\_slice** ([PatchedSlice](#page-36-2)) –
- $\mathbf{protocol}\left(\mathit{str}\right)$  –
- **people** ([Person](#page-48-1)) –

<span id="page-37-0"></span>**class** fairgraph.electrophysiology.**PatchClampExperiment**(*name*, *recorded\_cell*, *stimulus=None*, *traces=None*, *id=None*, *instance=None*)

Bases: fairgraph.base.KGObject

Stimulation of the neural tissue and recording of the responses during a patch clamp recording session.

#### **Parameters**

- **name**  $(str)$  –
- **recorded\_cell** ([PatchedCell](#page-35-1)) –
- **stimulus** ([StimulusType](#page-50-3)) –
- **traces** ([Trace](#page-34-0), [MultiChannelMultiTrialRecording](#page-34-1)) –
- **classmethod from\_kg\_instance**(*instance*, *client*, *resolved=False*) docstring
- **classmethod list**(*client*, *size=100*, *from\_index=0*, *api='query'*, *scope='released'*, *resolved=False*, *\*\*filters*)

List all objects of this type in the Knowledge Graph

<span id="page-37-1"></span>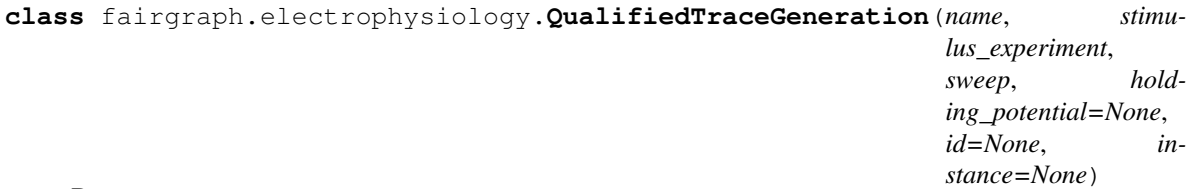

Bases: fairgraph.base.KGObject

Additional information about the generation of a single-channel electrophysiology trace.

- **name**  $(str)$  –
- **stimulus\_experiment** ([PatchClampExperiment](#page-37-0), [IntraCellularSharpElectrodeExperiment](#page-41-1)) –
- $s$ weep $(int)$  –

*\*\*properties*)

```
• holding_potential (QuantitativeValue) –
```
<span id="page-38-2"></span><span id="page-38-1"></span>**class** fairgraph.electrophysiology.**ImplantedBrainTissue**(*id=None*, *instance=None*,

Bases: fairgraph.base.KGObject

docstring

**Parameters** 

- **name**  $(str)$  –
- **subject** ([Subject](#page-48-0)) –

#### **resolve**(*client*)

To avoid having to check if a child attribute is a proxy or a real object, a real object resolves to itself.

```
class fairgraph.electrophysiology.ElectrodeImplantationActivity(subject, im-
```
*planted\_brain\_tissues*, *brain\_location*, *start\_time=None*, *end\_time=None*, *people=None*, *id=None*, *instance=None*)

Bases: fairgraph.base.KGObject

docstring

#### **Parameters**

- **subject** ([Subject](#page-48-0)) –
- **implanted\_brain\_tissues** ([ImplantedBrainTissue](#page-38-1)) –
- **brain location** ([BrainRegion](#page-50-1)) –
- **start\_time** (datetime) –
- **end\_time** (datetime) –
- **people** ([Person](#page-48-1)) –

#### **resolve**(*client*)

To avoid having to check if a child attribute is a proxy or a real object, a real object resolves to itself.

#### <span id="page-38-0"></span>**class** fairgraph.electrophysiology.**ExtracellularElectrodeExperiment**(*name*,

*recorded\_cell*, *stimulus=None*, *traces=None*, *id=None*, *instance=None*)

Bases: [fairgraph.electrophysiology.PatchClampExperiment](#page-37-0)

#### docstring

- **name**  $(str)$  –
- **recorded\_cell** ([ImplantedBrainTissue](#page-38-1)) –
- **stimulus** ([StimulusType](#page-50-3)) –

• **traces** ([Trace](#page-34-0), [MultiChannelMultiTrialRecording](#page-34-1)) –

<span id="page-39-2"></span>**classmethod list**(*client*, *size=100*, *api='nexus'*, *\*\*filters*) List all objects of this type in the Knowledge Graph

<span id="page-39-0"></span>**class** fairgraph.electrophysiology.**IntraCellularSharpElectrodeRecordedCell**(*name*,

*brain\_location*, *collection=None*, *cell\_type=None*, *experiments=None*, *pipette\_id=None*, *seal\_resistance=None*, *pipette\_resistance=None*, *liquid\_junction\_potential= labeling\_compound=None*, *reversal\_potential\_cl=None*, *id=None*, *in-*

*stance=None*)

Bases: [fairgraph.electrophysiology.PatchedCell](#page-35-1)

A cell recorded intracellularly with a sharp electrode.

- **name**  $(str)$  –
- **brain\_location** ([BrainRegion](#page-50-1)) –
- **collection** ([IntraCellularSharpElectrodeRecordedCellCollection](#page-40-0)) –
- **cell\_type** ([CellType](#page-50-2)) –
- **experiments** ([IntraCellularSharpElectrodeExperiment](#page-41-1)) –
- **pipette\_id** (str, int) –
- **seal\_resistance** ([QuantitativeValue](#page-50-0)) –
- **pipette\_resistance** ([QuantitativeValue](#page-50-0)) –
- **liquid\_junction\_potential** ([QuantitativeValue](#page-50-0)) –
- labeling\_compound  $(str)$  -
- <span id="page-39-1"></span>• **reversal\_potential\_cl** ([QuantitativeValue](#page-50-0)) –

### <span id="page-40-2"></span>**class** fairgraph.electrophysiology.**IntraCellularSharpElectrodeRecording**(*name*, *slice*, *recorded\_slice*, *protocol=None*, *people=None*, *id=None*, *instance=None*) Bases: [fairgraph.electrophysiology.PatchClampActivity](#page-37-2) A sharp-electrode recording session. Parameters • **name**  $(str)$  – • **slice** ([Slice](#page-35-0)) – • **recorded\_slice** ([IntraCellularSharpElectrodeRecordedSlice](#page-40-1)) –

- **protocol** (str) –
- **people** ([Person](#page-48-1)) –

<span id="page-40-0"></span>**class** fairgraph.electrophysiology.**IntraCellularSharpElectrodeRecordedCellCollection**(*name*,

*cells*,  $slice = No$ *id=None*, *in*stance=N

#### Bases: [fairgraph.electrophysiology.PatchedCellCollection](#page-36-0)

A collection of cells recorded with a sharp electrode.

#### **Parameters**

- **name**  $(str)$  –
- **cells** ([IntraCellularSharpElectrodeRecordedCell](#page-39-0)) –
- **slice** ([IntraCellularSharpElectrodeRecordedSlice](#page-40-1)) –

#### <span id="page-40-1"></span>**class** fairgraph.electrophysiology.**IntraCellularSharpElectrodeRecordedSlice**(*name*,

*slice*, *recorded\_cells*, *recording\_activity=None*, *id=None*, *instance=None*)

Bases: [fairgraph.electrophysiology.PatchedSlice](#page-36-2)

A slice that has been recorded from using a sharp electrode.

- **name**  $(str)$  –
- **slice** ([Slice](#page-35-0)) –

<span id="page-41-4"></span>• **recorded\_cells** ([IntraCellularSharpElectrodeRecordedCellCollection](#page-40-0)) –

• **recording\_activity** ([IntraCellularSharpElectrodeRecording](#page-39-1)) –

<span id="page-41-1"></span>**class** fairgraph.electrophysiology.**IntraCellularSharpElectrodeExperiment**(*name*,

*recorded\_cell*, *stimulus=None*, *traces=None*, *id=None*, *instance=None*)

Bases: [fairgraph.electrophysiology.PatchClampExperiment](#page-37-0)

Stimulation of the neural tissue and recording of the responses with a sharp intracellular electrode.

#### **Parameters**

- **name**  $(str)$  –
- **recorded\_cell** ([IntraCellularSharpElectrodeRecordedCell](#page-39-0)) –
- **stimulus** ([StimulusType](#page-50-3)) –
- **traces** ([Trace](#page-34-0)) –

**classmethod list**(*client*, *size=100*, *from\_index=0*, *api='query'*, *scope='released'*, *resolved=False*, *\*\*filters*)

List all objects of this type in the Knowledge Graph

<span id="page-41-0"></span>**class** fairgraph.electrophysiology.**QualifiedMultiTraceGeneration**(*name*, *stimulus\_experiment*, *sweeps*, *holding\_potential=None*, *id=None*, *in-*

*stance=None*)

Bases: fairgraph.base.KGObject

#### **Parameters**

- **name**  $(str)$  –
- **stimulus\_experiment** ([ExtracellularElectrodeExperiment](#page-38-0), [IntraCellularSharpElectrodeExperiment](#page-41-1), [PatchClampExperiment](#page-37-0)) –
- **sweeps**  $(int)$  –
- **holding\_potential** ([QuantitativeValue](#page-50-0)) –

```
fairgraph.electrophysiology.list_kg_classes()
    List all KG classes defined in this module
```
fairgraph.electrophysiology.**use\_namespace**(*namespace*) Set the namespace for all classes in this module.

## <span id="page-41-3"></span>**5.4 brainsimulation**

<span id="page-41-2"></span>Metadata for model building, simulation and validation.

```
class fairgraph.brainsimulation.ModelProject(name, owners, authors, descrip-
                                                  tion, date_created, private, col-
                                                  lab_id=None, alias=None, organiza-
                                                  tion=None, pla_components=None,
                                                  brain_region=None, species=None, cell-
                                                  type=None, abstraction_level=None,
                                                  model_of=None, old_uuid=None,
                                                  parents=None, instances=None, im-
                                                  ages=None, id=None, instance=None)
    Bases: fairgraph.base.KGObject, fairgraph.brainsimulation.HasAliasMixin
```
Representation of a neuroscience model or modelling project.

We distinguish a model in an abstract sense (this class), which may have multiple parameterizations and multiple implementations, from a specific version and parameterization of a model - see [ModelInstance](#page-42-0) and [ModelScript](#page-44-0)

#### **Parameters**

- **name**  $(str)$  –
- **owners** ([Person](#page-48-1)) –
- **authors** ([Person](#page-48-1)) –
- **description** (str) –
- **date\_created** (datetime) –
- **private** (bool) –
- $collab$   $id$   $(int)$  –
- **alias**  $(str)$  –
- **organization** ([Organization](#page-48-2)) –
- **pla\_components** (str) –
- **brain region** ([BrainRegion](#page-50-1)) –
- **species** ([Species](#page-49-0)) –
- **celltype** ([CellType](#page-50-2)) –
- **abstraction\_level** ([AbstractionLevel](#page-50-4)) –
- **model\_of** ([ModelScope](#page-50-5)) –
- $old\_uuid(str) -$
- **parents** ([ModelProject](#page-41-2)) –
- **instances** ([ModelInstance](#page-42-0), [MEModel](#page-43-0)) –
- $\cdot$  **images**  $(dict)$  –

<span id="page-42-0"></span>**class** fairgraph.brainsimulation.**ModelInstance**(*name*, *main\_script*, *version*, *timestamp=None*, *brain\_region=None*, *species=None*, *model\_of=None*, *release=None*, *part\_of=None*, *description=None*, *parameters=None*, *old\_uuid=None*, *id=None*, *instance=None*)

Bases: fairgraph.base.KGObject

<span id="page-43-1"></span>A specific implementation, code version and parameterization of a model.

See also: [ModelProject](#page-41-2), [MEModel](#page-43-0), [ModelScript](#page-44-0)

#### Parameters

- **name**  $(str)$  –
- **brain\_region** ([BrainRegion](#page-50-1)) –
- **species** ([Species](#page-49-0)) –
- **model\_of** ([CellType](#page-50-2), [BrainRegion](#page-50-1)) –
- **main\_script** ([ModelScript](#page-44-0)) –
- **release** (str) –
- **version**  $(str)$  –
- **timestamp** (datetime) –
- **part** of (KGObject) –
- **description** (str) –
- **parameters** (str) –
- $\bullet$  **old\_uuid**  $(str)$  –

<span id="page-43-0"></span>**class** fairgraph.brainsimulation.**MEModel**(*name*, *e\_model*, *morphology*, *main\_script*, *version*, *timestamp=None*, *brain\_region=None*, *species=None*, *model\_of=None*, *release=None*, *part\_of=None*, *description=None*, *parameters=None*, *old\_uuid=None*, *id=None*, *instance=None*)

Bases: [fairgraph.brainsimulation.ModelInstance](#page-42-0)

A specific implementation, code version and parameterization of a single neuron model with a defined morphology (M) and electrical (E) behaviour.

This is a specialized sub-class of [ModelInstance](#page-42-0).

See also: [ModelProject](#page-41-2), [ModelScript](#page-44-0), [Morphology](#page-44-1), [EModel](#page-44-2)

- **name**  $(str)$  –
- **brain\_region** ([BrainRegion](#page-50-1)) –
- **species** ([Species](#page-49-0)) –
- **model\_of** ([CellType](#page-50-2), [BrainRegion](#page-50-1)) –
- **main\_script** ([ModelScript](#page-44-0)) –
- **release** (str) –
- **version**  $(str)$  –
- **timestamp** (datetime) –
- **part\_of** (KGObject) –
- **description** (str) –
- **parameters** (str) –
- <span id="page-44-3"></span>• **old** uuid $(str)$  –
- **morphology** ([Morphology](#page-44-1)) –
- **e\_model** ([EModel](#page-44-2)) –

```
class fairgraph.brainsimulation.Morphology(name, cell_type=None, morphol-
                                                ogy_file=None, distribution=None, id=None,
                                                instance=None)
```
Bases: fairgraph.base.KGObject

The morphology of a single neuron model, typically defined as a set of cylinders or truncated cones connected in a tree structure.

#### Parameters

- **name**  $(str)$  –
- **cell\_type** ([CellType](#page-50-2)) –
- **distribution** (Distribution) –

<span id="page-44-0"></span>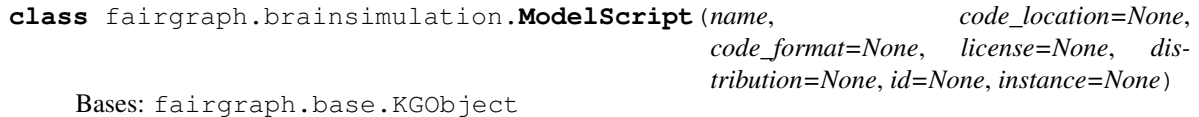

Code or markup defining all or part of a model.

See also: [ModelInstance](#page-42-0), [MEModel](#page-43-0), [EModel](#page-44-2)

#### **Parameters**

- **name**  $(str)$  –
- **code\_format** (str) –
- **license** (str) –
- **distribution** (Distribution) –

<span id="page-44-2"></span>**class** fairgraph.brainsimulation.**EModel**(*name*, *main\_script=None*, *version=None*, *timestamp=None*, *brain\_region=None*, *species=None*, *model\_of=None*, *release=None*, *part\_of=None*, *description=None*, *parameters=None*, *old\_uuid=None*, *id=None*, *instance=None*)

Bases: [fairgraph.brainsimulation.ModelInstance](#page-42-0)

The electrical component of an [MEModel](#page-43-0)

- **name**  $(str)$  –
- **brain\_region** ([BrainRegion](#page-50-1)) –
- **species** ([Species](#page-49-0)) –
- **model\_of** ([CellType](#page-50-2), [BrainRegion](#page-50-1)) –
- **main\_script** ([ModelScript](#page-44-0)) –
- **release** (str) –
- **version**  $(str)$  –
- <span id="page-45-1"></span>• **timestamp** (datetime) –
- **part\_of** (KGObject) –
- **description** (str) –
- **parameters** (str) –
- **old** uuid  $(str)$  –

```
class fairgraph.brainsimulation.AnalysisResult(name, result_file=None, times-
                                                      tamp=None, derived_from=None,
                                                      attributed_to=None, description=None,
                                                      id=None, instance=None)
```
Bases: fairgraph.base.KGObject

The result of a data analysis.

For example a graph, a histogram, etc. The result is expected to be stored either in a local file or in a web-accessible location with a direct URL.

Note that local results files smaller than 1 MB in size will be uploaded and stored within the Knowledge Graph. Larger files must be stored elsewhere.

#### **Parameters**

- **name**  $(str)$  –
- **result\_file** (Distribution, str) –
- **timestamp** (datetime) –
- **derived\_from** (KGObject) –
- **attributed\_to** ([Person](#page-48-1)) –
- **description** (str) –

#### **save**(*client*)

docstring

```
class fairgraph.brainsimulation.ValidationTestDefinition(id=None, in-
                                                           stance=None, **proper-
                                                           ties)
    Bases: fairgraph.base.KGObject, fairgraph.brainsimulation.HasAliasMixin
```
Definition of a model validation test.

See also: [ValidationScript](#page-46-0), [ValidationActivity](#page-47-0), [ValidationResult](#page-46-1)

- **name**  $(str)$  –
- **authors** ([Person](#page-48-1)) –
- **description** (str) –
- **date\_created** (date, datetime) –
- **alias**  $(str)$  –
- **brain\_region** ([BrainRegion](#page-50-1)) –
- **species** ([Species](#page-49-0)) –
- **celltype** ([CellType](#page-50-2)) –
- <span id="page-46-2"></span>•  $test_type(str) -$
- **age** ([Age](#page-50-6)) –
- **reference\_data** (KGObject) –
- **data\_type** (str) –
- **recording\_modality** (str) –
- **score\_type** (str) –
- $status(str)$  –
- $old\_uuid(str) -$

<span id="page-46-0"></span>**class** fairgraph.brainsimulation.**ValidationScript**(*id=None*, *instance=None*, *\*\*proper-*

*ties*)

*ties*)

Bases: fairgraph.base.KGObject

Code implementing a particular model validation test.

```
See also: ValidationTestDefinition, ValidationActivity,
   ValidationResult
```
#### **Parameters**

- **name**  $(str)$  –
- **date\_created** (date, datetime) –
- **repository** (IRI) –
- **version**  $(str)$  –
- **description** (str) –
- **parameters** (str) –
- **test\_definition** ([ValidationTestDefinition](#page-45-0)) –
- **old** uuid  $(str)$  –

<span id="page-46-1"></span>**class** fairgraph.brainsimulation.**ValidationResult**(*id=None*, *instance=None*, *\*\*proper-*

Bases: fairgraph.base.KGObject

The results of running a model validation test.

Including a numerical score, and optional additional data.

See also: [ValidationTestDefinition](#page-45-0), [ValidationScript](#page-46-0), [ValidationActivity](#page-47-0).

- **name**  $(str)$  –
- **generated\_by** ([ValidationActivity](#page-47-0)) –
- **description** (str) –
- **score** (float, int) –
- **normalized\_score** (float, int) –
- **passed** (bool) –
- **timestamp** (date, datetime) –
- <span id="page-47-2"></span>• **additional data** (KGObject) –
- **old\_uuid** (str) –
- **collab\_id** (int, str) –
- $\mathbf{hash}(str)$ -

<span id="page-47-0"></span>**class** fairgraph.brainsimulation.**ValidationActivity**(*id=None*, *instance=None*, *\*\*prop-*

Bases: fairgraph.base.KGObject

Record of the validation of a model against experimental data.

Links a [ModelInstance](#page-42-0), a [ValidationTestDefinition](#page-45-0) and a reference data set to a [ValidationResult](#page-46-1).

*erties*)

#### Parameters

- **model\_instance** ([ModelInstance](#page-42-0), [MEModel](#page-43-0)) –
- **test\_script** ([ValidationScript](#page-46-0)) –
- **reference\_data** ([Collection](#page-49-1)) –
- **timestamp** (datetime) –
- **result** ([ValidationResult](#page-46-1)) –
- **started\_by** ([Person](#page-48-1)) –
- **end\_timestamp** (datetime) –

```
fairgraph.brainsimulation.list_kg_classes()
     List all KG classes defined in this module
```

```
fairgraph.brainsimulation.use_namespace(namespace)
     Set the namespace for all classes in this module.
```
### <span id="page-47-1"></span>**5.5 software**

Metadata about, or related to, software

- **class** fairgraph.software.**SoftwareCategory**(*label*, *iri=None*, *strict=False*) Bases: fairgraph.base.OntologyTerm
- **class** fairgraph.software.**OperatingSystem**(*label*, *iri=None*, *strict=False*) Bases: fairgraph.base.OntologyTerm
- **class** fairgraph.software.**ProgrammingLanguage**(*label*, *iri=None*, *strict=False*) Bases: fairgraph.base.OntologyTerm

<span id="page-48-4"></span>**class** fairgraph.software.**Software**(*name*, *version*, *summary=None*, *description=None*, *identifier=None*, *citation=None*, *license=None*, *release\_date=None*, *previous\_version=None*, *contributors=None*, *project=None*, *image=None*, *download\_url=None*, *access\_url=None*, *categories=None*, *subcategories=None*, *operating\_system=None*, *release\_notes=None*, *requirements=None*, *copyright=None*, *components=None*, *part\_of=None*, *funding=None*, *languages=None*, *features=None*, *keywords=None*, *is\_free=None*, *homepage=None*, *documentation=None*, *help=None*, *id=None*, *instance=None*)

Bases: fairgraph.base.KGObject

```
fairgraph.software.list_kg_classes()
     List all KG classes defined in this module
```
fairgraph.software.**use\_namespace**(*namespace*) Set the namespace for all classes in this module.

## <span id="page-48-3"></span>**5.6 core**

Metadata for entities that are used in multiple contexts (e.g. in both electrophysiology and in simulation).

```
class fairgraph.core.Subject(name, species, age, sex=None, strain=None, death_date=None,
                                   id=None, instance=None)
```

```
Bases: fairgraph.base.KGObject
```
The individual organism that is the subject of an experimental study.

**Parameters** 

- $name(str)$  –
- **species** ([Species](#page-49-0)) –
- **strain** ([Strain](#page-50-7)) –
- **sex** ([Sex](#page-50-8)) –
- **age** ([Age](#page-50-6)) –
- **death\_date** (date) –

<span id="page-48-2"></span>**class** fairgraph.core.**Organization**(*name*, *address=None*, *parent=None*, *id=None*, *instance=None*)

Bases: fairgraph.base.KGObject

An organization associated with research data or models, e.g. a university, lab or department.

**Parameters** 

- **name**  $(str)$  –
- **address** ([Address](#page-49-2)) –
- **parent** ([Organization](#page-48-2)) –

<span id="page-48-1"></span>**class** fairgraph.core.**Person**(*family\_name*, *given\_name*, *email=None*, *affiliation=None*, *id=None*, *instance=None*)

Bases: fairgraph.base.KGObject

A person associated with research data or models, for example as an experimentalist, or a data analyst.

#### <span id="page-49-4"></span>**Parameters**

- **family\_name** (str) Family name / surname
- **given\_name** (str) Given name
- **email**  $(str)$  e-mail address
- **affiliation** ([Organization](#page-48-2)) Organization to which person belongs
- **classmethod list**(*client*, *size=100*, *api='query'*, *scope='released'*, *resolved=False*, *\*\*filters*) List all objects of this type in the Knowledge Graph

```
resolve(client, api='query')
```
To avoid having to check if a child attribute is a proxy or a real object, a real object resolves to itself.

**classmethod me**(*client*, *api='query'*, *allow\_multiple=False*) Return the Person who is currently logged-in.

(the user associated with the token stored in the client).

If the Person node does not exist in the KG, it will be created.

**class** fairgraph.core.**Protocol**(*name*, *steps*, *materials*, *author*, *date\_published*, *identifier*, *id=None*, *instance=None*) Bases: fairgraph.base.KGObject

An experimental protocol.

```
classmethod from_kg_instance(instance, client, resolved=False)
    docstring
```
- **class** fairgraph.core.**Identifier**(*id=None*, *instance=None*, *\*\*properties*) Bases: fairgraph.base.KGObject
- **class** fairgraph.core.**Material**(*name*, *molar\_weight*, *formula*, *stock\_keeping\_unit*, *identifier*, *vendor*)

Bases: object

Metadata about a chemical product or other material used in an experimental protocol.

<span id="page-49-1"></span>**class** fairgraph.core.**Collection**(*name*, *members*, *id=None*, *instance=None*) Bases: fairgraph.base.KGObject

A collection of other metadata objects

#### **Parameters**

- **name**  $(str)$  –
- **members** (KGObject) –

fairgraph.core.**list\_kg\_classes**() List all KG classes defined in this module

fairgraph.core.**use\_namespace**(*namespace*) Set the namespace for all classes in this module.

### <span id="page-49-3"></span>**5.7 commons**

<span id="page-49-2"></span><span id="page-49-0"></span>**class** fairgraph.commons.**Address**(*locality*, *country*) Bases: fairgraph.base.StructuredMetadata

```
class fairgraph.commons.Species(label, iri=None, strict=False)
    Bases: fairgraph.base.OntologyTerm
```
The species of an experimental subject, expressed with the binomial nomenclature.

<span id="page-50-7"></span>**class** fairgraph.commons.**Strain**(*label*, *iri=None*, *strict=False*) Bases: fairgraph.base.OntologyTerm

An inbred sub-population within a species.

```
class fairgraph.commons.Sex(label, iri=None, strict=False)
    Bases: fairgraph.base.OntologyTerm
```
The sex of an animal or person from whom/which data were obtained.

<span id="page-50-1"></span>**class** fairgraph.commons.**BrainRegion**(*label*, *iri=None*, *strict=False*) Bases: fairgraph.base.OntologyTerm

A sub-structure or region with the brain.

```
class fairgraph.commons.CellType(label, iri=None, strict=False)
    Bases: fairgraph.base.OntologyTerm
```
A type of neuron or glial cell.

<span id="page-50-4"></span>**class** fairgraph.commons.**AbstractionLevel**(*label*, *iri=None*, *strict=False*) Bases: fairgraph.base.OntologyTerm

Level of abstraction for a neuroscience model, e.g.rate neurons, spiking neurons

<span id="page-50-5"></span>**class** fairgraph.commons.**ModelScope**(*label*, *iri=None*, *strict=False*) Bases: fairgraph.base.OntologyTerm

#### docstring

- **class** fairgraph.commons.**License**(*label*, *iri=None*, *strict=False*) Bases: fairgraph.base.OntologyTerm
- <span id="page-50-3"></span>**class** fairgraph.commons.**StimulusType**(*label*, *iri=None*, *strict=False*) Bases: fairgraph.base.OntologyTerm
- <span id="page-50-0"></span>**class** fairgraph.commons.**QuantitativeValue**(*value*, *unit\_text*, *unit\_code=None*) Bases: fairgraph.base.StructuredMetadata

docstring

**class** fairgraph.commons.**QuantitativeValueRange**(*min*, *max*, *unit\_text*, *unit\_code=None*) Bases: fairgraph.base.StructuredMetadata

docstring

<span id="page-50-6"></span>**class** fairgraph.commons.**Age**(*value*, *period*) Bases: fairgraph.base.StructuredMetadata

#### Parameters

- $value (str)$  –
- $period(str)$  –

fairgraph currently provides the following modules:

*[minds](#page-16-4)* "Minimal Information for Neuroscience DataSets" - metadata common to all neuroscience datasets independent of the type of investigation

*[uniminds](#page-22-4)* an updated version of MINDS

*[electrophysiology](#page-33-0)* metadata relating to patch clamp and sharp electrode intracellular recordings *in vitro*. Support for extracellular recording, tetrodes, multi-electrode arrays and *in vivo* recordings coming soon.

*[brainsimulation](#page-41-3)* metadata relating to modelling, simulation and validation

*[software](#page-47-1)* metadata relating to software used in neuroscience (for simulation, data analysis, stimulus presentation, etc.)

*[core](#page-48-3)* metadata for entities that are used in multiple contexts (e.g. in both electrophysiology and in simulation).

*[commons](#page-49-3)* metadata that are not specific to EBRAINS, typically these refer to URIs in standard ontologies, outside the Knowledge Graph.

Additional modules are planned, e.g. for fMRI, functional optical imaging. In addition, the base, commons, and utility modules provide additional tools for structuring metadata and for working with fairgraph objects.

# Access permissions

<span id="page-52-0"></span>Before accessing the Human Brain Project/EBRAINS Knowledge Graph through fairgraph, you must read and accept the [Terms of Use,](https://kg.ebrains.eu/search-terms-of-use.html) and then e-mail [support@humanbrainproject.eu](mailto:support@humanbrainproject.eu) to request access.

Contributing to fairgraph

<span id="page-54-0"></span>Todo: add information about creating tickets, sending feedback, and a developers' guide.

Getting help

<span id="page-56-0"></span>In case of questions about *fairgraph*, please e-mail [support@humanbrainproject.eu.](mailto:support@humanbrainproject.eu) If you find a bug or would like to suggest an enhancement or new feature, please open a ticket in the [issue tracker.](https://github.com/HumanBrainProject/fairgraph/issues)

## Authors / contributors

<span id="page-58-0"></span>The following people have contributed to fairgraph. Their affiliations at the time of the contributions are shown below.

- Andrew Davison [1]
- Onur Ates [1]
- Yann Zerlaut [1]
- Nico Feld [2]
- Glynis Mattheisen[1]
- 1. Department of Integrative and Computational Neuroscience, Paris-Saclay Institute of Neuroscience, CNRS/Université Paris Sud
- 2. Human-Computer Interaction, Department IV, Computer Science, Universität Trier

## **9.1 Acknowledgements**

<div><img src=["https://www.braincouncil.eu/wp-content/uploads/2018/11/wsi-imageoptim-EU-Logo.jpg"](https://www.braincouncil.eu/wp-content/uploads/2018/11/wsi-imageoptim-EU-Logo.jpg) alt="EU Logo" height="23%" width="15%" align="right" style="margin-left: 10px"></div>

This open source software code was developed in part or in whole in the Human Brain Project, funded from the European Union's Horizon 2020 Framework Programme for Research and Innovation under Specific Grant Agreements No. 720270 and No. 785907 (Human Brain Project SGA1 and SGA2).

## **Quickstart**

## <span id="page-60-0"></span>**10.1 Installation**

To get the latest release:

pip install fairgraph

To get the development version:

```
git clone https://github.com/HumanBrainProject/fairgraph.git
pip install -r ./fairgraph/requirements.txt
pip install -U ./fairgraph
```
# **10.2 Basic setup**

The basic idea of the library is to represent metadata nodes from the Knowledge Graph as Python objects. Communication with the Knowledge Graph service is through a client object, for which an access token associated with an HBP Identity account is needed.

If you are working in a Collaboratory Jupyter notebook:

```
from jupyter_collab_storage import oauth_token_handler
token = oauth_token_handler.get_token()
```
If working outside the Collaboratory, we recommend you obtain a token from [https://nexus-iam.humanbrainproject.](https://nexus-iam.humanbrainproject.org/v0/oauth2/authorize) [org/v0/oauth2/authorize](https://nexus-iam.humanbrainproject.org/v0/oauth2/authorize) and save it as an environment variable, e.g. at a shell prompt:

export HBP\_AUTH\_TOKEN=eyJhbGci...nPq

and then in Python:

```
token = os.environ['HBP_AUTH_TOKEN']
```
Once you have a token:

```
from fairgraph import KGClient
```

```
client = KGClient(token)
```
## **10.3 Retrieving metadata from the Knowledge Graph**

The different metadata/data types available in the Knowledge Graph are grouped into modules, currently *commons*, *core*, *brainsimulation*, *electrophysiology*, *software*, *minds* and *uniminds*. For example:

**from fairgraph.commons import** BrainRegion **from fairgraph.electrophysiology import** PatchedCell

Using these classes, it is possible to list all metadata matching a particular criterion, e.g.:

cells\_in\_ca1 = PatchedCell.list(client, brain\_region=BrainRegion("hippocampus CA1"))

If you know the unique identifier of an object, you can retrieve it directly:

```
cell_of_interest = \text{PatchedCell}.from\_uuid("153ec151-b1ae-417b-96b5-4ce9950a3c56",...˓→client)
```
Links between metadata in the Knowledge Graph are not followed automatically, to avoid unnecessary network traffic, but can be followed with the *resolve()* method:

```
example_cell = cells_in_ca1[3]
experiment = example_cell.experiments.resolve(client)
trace = experiment.traces.resolve(client)
```
The associated metadata is accessible as attributes of the Python objects, e.g.:

```
print(example_cell.cell_type)
print(example_cell.reversal_potential_cl)
print(trace.time_step)
print(trace.data_unit)
```
You can also access any associated data:

```
import requests
import numpy as np
from io import BytesIO
download_url = trace.data_location['downloadURL']
data = np.genfromtxt(BytesIO(requests.get(download_url).content))
```
## **10.4 Advanced queries**

While certain filters and queries are built in (such as the filter by brain region, above), more complex queries are possible using the Nexus query API.

```
from fairgraph.base import KGQuery
from fairgraph.minds import Dataset
query = {
  "path": "minds:specimen_group / minds:subjects / minds:samples / minds:methods /
˓→schema:name",
  "op": "in",
   "value": ["Electrophysiology recording",
            "Voltage clamp recording",
            "Single electrode recording",
            "functional magnetic resonance imaging"]
}
context = \{"schema": "http://schema.org/",
            "minds": "https://schema.hbp.eu/minds/"
}
activity\_datasets = KGQuery(Datasets, query, context).resolve(client)for dataset in activity_datasets:
  print ("* " + dataset.name)
```
### **10.5 Storing and editing metadata**

For those users who have the necessary permissions to store and edit metadata in the Knowledge Graph, **fairgraph** objects can be created or edited in Python, and then saved back to the Knowledge Graph, e.g.:

```
from fairgraph.core import Person, Organization, use_namespace
from fairgraph.commons import Address
use_namespace("neuralactivity")
mgm = Organization("Metro-Goldwyn-Mayer")
mgm.save(client)
author = Person("Laurel", "Stan", "laurel@example.com", affiliation=mgm)
author.save(client)
```

```
mgm.address = Address(locality='Hollywood', country='United States')
mgm.save(client)
```
## **10.6 Getting help**

In case of questions about **fairgraph**, please e-mail [support@humanbrainproject.eu.](mailto:support@humanbrainproject.eu) If you find a bug or would like to suggest an enhancement or new feature, please open a ticket in the [issue tracker.](https://github.com/HumanBrainProject/fairgraph/issues)

# **10.7 Acknowledgements**

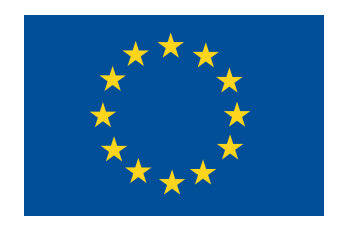

This open source software code was developed in part or in whole in the Human Brain Project, funded from the European Union's Horizon 2020 Framework Programme for Research and Innovation under Specific Grant Agreements No. 720270 and No. 785907 (Human Brain Project SGA1 and SGA2).

# Python Module Index

# <span id="page-64-0"></span>f

fairgraph.brainsimulation, [38](#page-41-3) fairgraph.commons, [46](#page-49-3) fairgraph.core, [45](#page-48-3) fairgraph.electrophysiology, [30](#page-33-0) fairgraph.minds, [13](#page-16-4) fairgraph.software, [44](#page-47-1) fairgraph.uniminds, [19](#page-22-4)

# Index

# <span id="page-66-0"></span>A

AbstractionLevel (*class in fairgraph.commons*), [47](#page-50-9) AbstractionLevel (*class in fairgraph.uniminds*), [20](#page-23-5) Activity (*class in fairgraph.minds*), [13](#page-16-5) Address (*class in fairgraph.commons*), [46](#page-49-4) Age (*class in fairgraph.commons*), [47](#page-50-9) AgeCategory (*class in fairgraph.minds*), [13](#page-16-5) AgeCategory (*class in fairgraph.uniminds*), [20](#page-23-5) AnalysisResult (*class in fairgraph.brainsimulation*), [42](#page-45-1)

# B

BrainRegion (*class in fairgraph.commons*), [47](#page-50-9) BrainSlicingActivity (*class in fairgraph.electrophysiology*), [33](#page-36-3) BrainStructure (*class in fairgraph.uniminds*), [20](#page-23-5)

# C

CellType (*class in fairgraph.commons*), [47](#page-50-9) CellularTarget (*class in fairgraph.uniminds*), [20](#page-23-5) Collection (*class in fairgraph.core*), [46](#page-49-4) Country (*class in fairgraph.uniminds*), [20](#page-23-5)

# D

Dataset (*class in fairgraph.minds*), [14](#page-17-3) Dataset (*class in fairgraph.uniminds*), [21](#page-24-2) Disability (*class in fairgraph.uniminds*), [21](#page-24-2) Doi (*class in fairgraph.uniminds*), [22](#page-25-5)

# E

ElectrodeImplantationActivity (*class in fairgraph.electrophysiology*), [35](#page-38-2) EmbargoStatus (*class in fairgraph.minds*), [15](#page-18-2) EmbargoStatus (*class in fairgraph.uniminds*), [22](#page-25-5) EModel (*class in fairgraph.brainsimulation*), [41](#page-44-3) EthicsApproval (*class in fairgraph.minds*), [14](#page-17-3) EthicsApproval (*class in fairgraph.uniminds*), [22](#page-25-5) EthicsAuthority (*class in fairgraph.minds*), [14](#page-17-3) EthicsAuthority (*class in fairgraph.uniminds*), [22](#page-25-5)

- ExperimentalPreparation (*class in fairgraph.uniminds*), [22](#page-25-5)
- ExtracellularElectrodeExperiment (*class in fairgraph.electrophysiology*), [35](#page-38-2)

# F

fairgraph.brainsimulation (*module*), [38](#page-41-4) fairgraph.commons (*module*), [46](#page-49-4) fairgraph.core (*module*), [45](#page-48-4) fairgraph.electrophysiology (*module*), [30](#page-33-1) fairgraph.minds (*module*), [13](#page-16-5) fairgraph.software (*module*), [44](#page-47-2) fairgraph.uniminds (*module*), [19](#page-22-5) File (*class in fairgraph.minds*), [15](#page-18-2) File (*class in fairgraph.uniminds*), [23](#page-26-2) FileAssociation (*class in fairgraph.minds*), [15](#page-18-2) FileAssociation (*class in fairgraph.uniminds*), [23](#page-26-2) FileBundle (*class in fairgraph.uniminds*), [23](#page-26-2) FileBundleGroup (*class in fairgraph.uniminds*), [23](#page-26-2) Format (*class in fairgraph.minds*), [16](#page-19-6) from\_kg\_instance() (*fairgraph.core.Protocol class method*), [46](#page-49-4) from\_kg\_instance() (*fairgraph.electrophysiology.PatchClampExperiment class method*), [34](#page-37-3) FundingInformation (*class in fairgraph.uniminds*), [24](#page-27-4)

# G

Genotype (*class in fairgraph.uniminds*), [24](#page-27-4)

# H

Handedness (*class in fairgraph.uniminds*), [24](#page-27-4) HBPComponent (*class in fairgraph.uniminds*), [24](#page-27-4)

### I

Identifier (*class in fairgraph.core*), [46](#page-49-4) ImplantedBrainTissue (*class in fairgraph.electrophysiology*), [35](#page-38-2)

IntraCellularSharpElectrodeExperiment (*class in fairgraph.electrophysiology*), [38](#page-41-4) IntraCellularSharpElectrodeRecordedCell MultiChannelMultiTrialRecording (*class in* (*class in fairgraph.electrophysiology*), [36](#page-39-2) IntraCellularSharpElectrodeRecordedCellCollection (*class in fairgraph.electrophysiology*), [37](#page-40-2) IntraCellularSharpElectrodeRecordedSlice OperatingSystem (*class in fairgraph.software*), [44](#page-47-2) (*class in fairgraph.electrophysiology*), [37](#page-40-2) IntraCellularSharpElectrodeRecording (*class in fairgraph.electrophysiology*), [36](#page-39-2) L License (*class in fairgraph.commons*), [47](#page-50-9) License (*class in fairgraph.minds*), [16](#page-19-6) License (*class in fairgraph.uniminds*), [25](#page-28-4) list() (*fairgraph.core.Person class method*), [46](#page-49-4) list() (*fairgraph.electrophysiology.ExtracellularElectrodeExperiment graph.electrophysiology*), [34](#page-37-3) *class method*), [36](#page-39-2) list() (*fairgraph.electrophysiology.IntraCellularSharpElectrodeE[xper](#page-35-2)iment* 32 *class method*), [38](#page-41-4) list() (*fairgraph.electrophysiology.PatchClampExperiment class method*), [34](#page-37-3) list() (*fairgraph.electrophysiology.PatchedCell class method*), [32](#page-35-2) list\_kg\_classes() (*in module fairgraph.brainsimulation*), [44](#page-47-2) list\_kg\_classes() (*in module fairgraph.core*), [46](#page-49-4) list\_kg\_classes() (*in module fairgraph.electrophysiology*), [38](#page-41-4) list\_kg\_classes() (*in module fairgraph.minds*), [19](#page-22-5) list\_kg\_classes() (*in module fairgraph.software*), [45](#page-48-4) list\_kg\_classes() (*in module fairgraph.uniminds*), [30](#page-33-1) M Material (*class in fairgraph.core*), [46](#page-49-4) me() (*fairgraph.core.Person class method*), [46](#page-49-4) MEModel (*class in fairgraph.brainsimulation*), [40](#page-43-1) ModelScript (*class in fairgraph.brainsimulation*), [41](#page-44-3) Morphology (*class in fairgraph.brainsimulation*), [41](#page-44-3) *fairgraph.electrophysiology*), [31](#page-34-2) O Organization (*class in fairgraph.core*), [45](#page-48-4) Organization (*class in fairgraph.uniminds*), [26](#page-29-2) P ParcellationAtlas (*class in fairgraph.minds*), [16](#page-19-6) ParcellationRegion (*class in fairgraph.minds*), [16](#page-19-6) PatchClampActivity (*class in fairgraph.electrophysiology*), [34](#page-37-3) PatchClampExperiment (*class in fair-*PatchedCell (*class in fairgraph.electrophysiology*), PatchedCellCollection (*class in fairgraph.electrophysiology*), [33](#page-36-3) PatchedSlice (*class in fairgraph.electrophysiology*), [33](#page-36-3) Person (*class in fairgraph.core*), [45](#page-48-4) Person (*class in fairgraph.minds*), [13](#page-16-5) Person (*class in fairgraph.uniminds*), [19](#page-22-5) PLAComponent (*class in fairgraph.minds*), [17](#page-20-5) Preparation (*class in fairgraph.minds*), [17](#page-20-5) ProgrammingLanguage (*class in fairgraph.software*), [44](#page-47-2) Project (*class in fairgraph.uniminds*), [27](#page-30-3) Project (*in module fairgraph.minds*), [19](#page-22-5) Protocol (*class in fairgraph.core*), [46](#page-49-4) Protocol (*class in fairgraph.minds*), [17](#page-20-5) Publication (*class in fairgraph.minds*), [17](#page-20-5) Publication (*class in fairgraph.uniminds*), [27](#page-30-3) PublicationId (*class in fairgraph.uniminds*), [27](#page-30-3) PublicationIdType (*class in fairgraph.uniminds*), [28](#page-31-5)

# Q

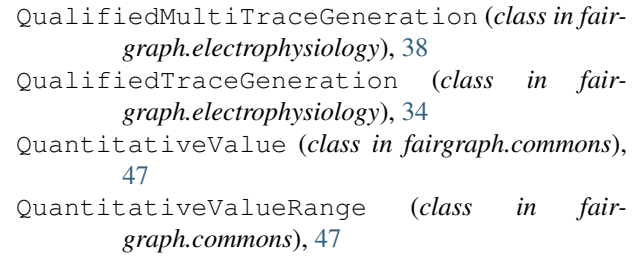

### R

ReferenceSpace (*class in fairgraph.minds*), [17](#page-20-5) resolve() (*fairgraph.core.Person method*), [46](#page-49-4)

Method (*class in fairgraph.minds*), [16](#page-19-6) Method (*class in fairgraph.uniminds*), [25](#page-28-4)

[39](#page-42-1)

[38](#page-41-4)

MethodCategory (*class in fairgraph.uniminds*), [25](#page-28-4) methods() (*fairgraph.minds.Dataset method*), [15](#page-18-2) MimeType (*class in fairgraph.uniminds*), [25](#page-28-4) Modality (*class in fairgraph.minds*), [16](#page-19-6) ModelFormat (*class in fairgraph.uniminds*), [26](#page-29-2) ModelInstance (*class in fairgraph.brainsimulation*),

ModelInstance (*class in fairgraph.uniminds*), [26](#page-29-2) ModelProject (*class in fairgraph.brainsimulation*),

ModelScope (*class in fairgraph.commons*), [47](#page-50-9) ModelScope (*class in fairgraph.uniminds*), [26](#page-29-2)

resolve()(*fairgraph.electrophysiology.BrainSlicingActivity*lidationResult (*class in fairmethod*), [33](#page-36-3) resolve()(fairgraph.electrophysiology.ElectrodeImplantationActivitynScript (class in fair*method*), [35](#page-38-2) resolve()(fairgraph.electrophysiology.ImplantedBrainTissuleidationTestDefinition (class in fair*method*), [35](#page-38-2) resolve() (*fairgraph.electrophysiology.Slice method*), [33](#page-36-3) Role (*class in fairgraph.minds*), [17](#page-20-5) *graph.brainsimulation*), [43](#page-46-2) *graph.brainsimulation*), [43](#page-46-2) *graph.brainsimulation*), [42](#page-45-1)

## S

Sample (*class in fairgraph.minds*), [18](#page-21-4) save() (*fairgraph.brainsimulation.AnalysisResult method*), [42](#page-45-1) Sex (*class in fairgraph.commons*), [47](#page-50-9) Sex (*class in fairgraph.minds*), [18](#page-21-4) Sex (*class in fairgraph.uniminds*), [28](#page-31-5) Slice (*class in fairgraph.electrophysiology*), [32](#page-35-2) Software (*class in fairgraph.software*), [44](#page-47-2) SoftwareAgent (*class in fairgraph.minds*), [18](#page-21-4) SoftwareCategory (*class in fairgraph.software*), [44](#page-47-2) Species (*class in fairgraph.commons*), [46](#page-49-4) Species (*class in fairgraph.minds*), [18](#page-21-4) Species (*class in fairgraph.uniminds*), [28](#page-31-5) SpecimenGroup (*class in fairgraph.minds*), [18](#page-21-4) StimulusType (*class in fairgraph.commons*), [47](#page-50-9) Strain (*class in fairgraph.commons*), [47](#page-50-9) Strain (*class in fairgraph.uniminds*), [28](#page-31-5) StudyTarget (*class in fairgraph.uniminds*), [28](#page-31-5) StudyTargetSource (*class in fairgraph.uniminds*), [29](#page-32-4) StudyTargetType (*class in fairgraph.uniminds*), [29](#page-32-4) Subject (*class in fairgraph.core*), [45](#page-48-4) Subject (*class in fairgraph.minds*), [19](#page-22-5) Subject (*class in fairgraph.uniminds*), [29](#page-32-4)

SubjectGroup (*class in fairgraph.uniminds*), [29](#page-32-4)

# T

TissueSample (*class in fairgraph.uniminds*), [30](#page-33-1) Trace (*class in fairgraph.electrophysiology*), [31](#page-34-2)

# U

UnimindsObject (*class in fairgraph.uniminds*), [19](#page-22-5) UnimindsOption (*class in fairgraph.uniminds*), [19](#page-22-5) use\_namespace() (*in module fairgraph.brainsimulation*), [44](#page-47-2) use\_namespace() (*in module fairgraph.core*), [46](#page-49-4) use\_namespace() (*in module fairgraph.electrophysiology*), [38](#page-41-4) use\_namespace() (*in module fairgraph.software*), [45](#page-48-4)

## $\mathsf{V}$

ValidationActivity (*class in fairgraph.brainsimulation*), [44](#page-47-2)